## CreateExpense

## Add a Reimbursable Expense

4. Select the specific expen**tite** you want to add to the Expense Report

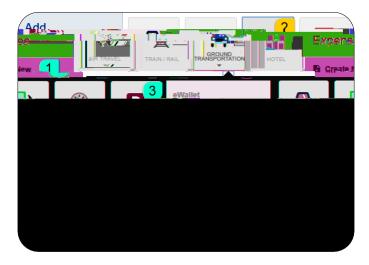

5. Complete the expense tile for and click Save at the top rightside of the screen to continue.

|                                     | Cancel Save                                                                                                    |
|-------------------------------------|----------------------------------------------------------------------------------------------------|
|                                     |                                                                                                    |
|                                     |                                                                                                    |
| 25.50 🖉 USD                         |                                                                                                    |
| zeiness Phonosoes Phineshi Man Shan | iá                                                                                                    |
| i Setseai Silovi<br>Qyšead          |                                                                                                    |
|                                     | (*suscance) (*appendix)                                                                                                    |
| $q = a_1, q = 0$                    | · 문 (문 · 이                                                                                                    |
|                                     | kkacipani<br>Qeland                                                                                                    |
|                                     | Networks and                                                                                                    |
|                                     | kiczeczy test<br>kiczeczy zad<br>Cyclinad<br>Zakieł kozuncza Zachistiky zanoliżan                                                                                                    |
|                                     | Angelen (1<br>Missiland<br>Cylenni<br>2004 Hacanta Rolletily and bri<br>1 atoliant?<br>Riger 4: Tyres No. Fanctinessee                                                                                                    |
| Funding                             | Analysis of Analysis of Analys |
| Funding                             | Analysis of Analysis of Analys |

- <u>Date</u>: Enterthe actual date of the expense which can typically be found on the receipt. The date on each expeeform must be within the date range entered on the expense report header in the Departure Date and Return Date fields.
- <u>Spent</u>: Enter the actual amount spent for this expense type.
- <u>Business Purpos</u>e: The business purpose will default with the information entered on the Expense Headebut can be modified (as needed) on any of the expense forms. Once modified, the new Business Purpose text will be carried forward to each subsequent expense type.
- <u>Description</u>:Provide any additional information about this expense. This field is optional for most expense types.

• <u>Personal Expense Charged on PCARD</u>: If the expense is associated with a WSU issued pcard transaction

10. Complete the expense form and click Savenien upper right corne of the screen to continue.

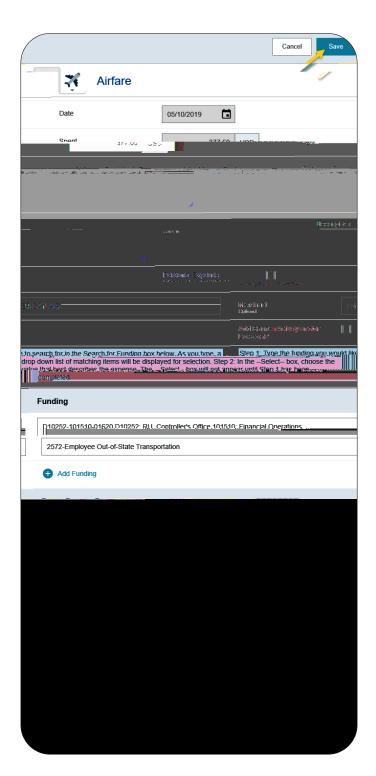

## Submit

11. When you have completed all the entries for the Expense Report, click the Submit buttonated at the lower rightside of the screen.

|            | 1:1    | Gammanis 🌡 1. | filminneri:               | 1.5 2/12/18 |  |
|------------|--------|---------------|---------------------------|-------------|--|
| <u>a :</u> | 25/00  | <u></u>       | Thu                       | P Parking   |  |
|            | 0.00 Ø | ~             | Fri<br>Fri<br>fectiogente | 🛪 Alifere   |  |
|            |        |               |                           | $\sim$      |  |

12. A submit confirmation will appeain the upper right cornerof the screen.

- <u>Cancel</u>: Clicking cancel allows you to return to the expense report to make any needed changes. You can chose to leave the report in draft status.
- <u>Pre-Approval</u>: If linking a preapproval to the expense report, select the PApproval button.
- <u>Submit</u>: Once you have read the certification statement, click the Submit button to submit the expense report into workflow for approvals.